#### Lecture 18: Sockets Programming

**Lecture 18: Sockets Programming**<br>Slides by Adam Keppler and Daniel Rebelsky, modeled in part off of slides from Nick Troccoli and Jerry Cain, and<br>content in part from Al and <u>Beel's Guide to Network Programming Using Inte</u> content in part from AI and Beej's Guide to Network Programming Using Internet Sockets

## Google Forms

https://forms.gle/vcyecuCTkPErHkL39 Soogle Forms<br>IntelliCopilot Survey:<br>Inttps://forms.gle/vcvecuCTkPEr

Attendance:

https://forms.gle/zg4kjyzfEsfpzp519

#### Quick Overview

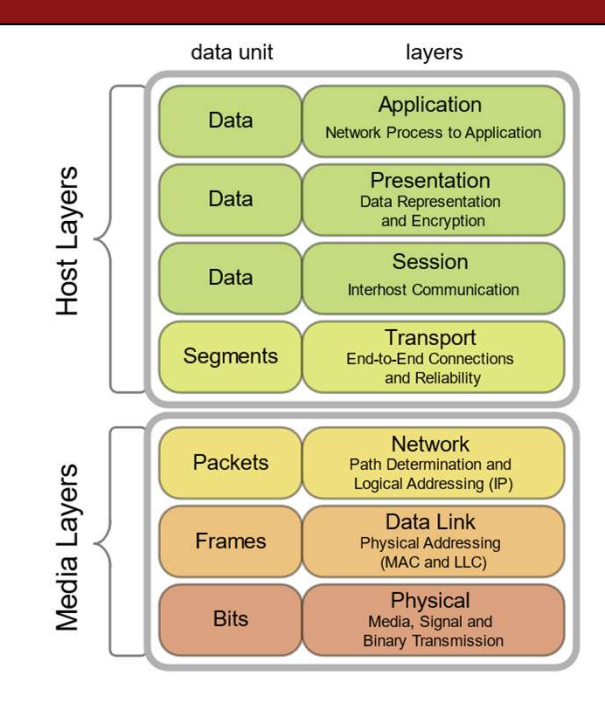

CultureDuQ, CC BY-SA 4.0 https://creativecommons.org/licenses/by-sa/4.0, via

Wikimedia Commons

## TCP and UDP

- Both run on top of IP
- Both have a port number (16 bits)
	- Official port usage is assigned by IANA
	- $-$  Ports under 1024 are typically reserved (i.e., on the  $m$ yth machines, you need special permission to bind to them)
	- Common ports include: 22 (SSH), 53 (DNS), 80 (HTTP), 443 (HTTPS)—see also https://www.iana.org/assignments/servicenames-port-numbers/service-names-port-numbers.xhtml or /etc/services

# TCP and UDP (continued)

- So, to connect to a remote server, we need both an IP address and a port number
	- Quick aside on IP addresses: IPv4 addresses are only 32 bits long, which only makes for about 4 billion total IPs, which we've fully allocated; IPv6 addresses, by contrast, are 128 bits long
		- IPv4 addresses are often written in dotted quad format of  $192.168.1.1$
		- IPv6 addresses are a little more complicated, but can be written as 2607:f6d0:0:0:0:0:0:0 (which can also be written as 2607:f6d0::)
		- Either way, IP addresses can be a little cumbersome to write, so we use DNS (domain name service) to map from domain names (e.g., web.stanford.edu) to IP addresses (e.g., 171.67.215.200)

# TCP and UDP (continued)

- Quick aside on client server model: for the rest of the lecture, we'll be implicitly referencing this model—the rough idea is that we have a server (imagine, e.g., Google) which serves data to one or more clients (imagine, e.g., people Googling)
- TCP and UDP both allow us to send arbitrary bytes over the network
- It is important that we send bytes in a way that both the client and server will understand
	- A protocol specifies how the bytes will be interpreted
	- IP and TCP/UDP level details specify that the network byte order should be big-endian (myth machines are little-endian)

# TCP and UDP (continued)

- TCP provides a "reliable bytestream" abstraction (except in exceptional cases, the data will arrive correctly on the other side)
	- Useful for non-time critical applications (e.g., web servers ( $\text{HTTP}$  prior to HTTP/3 runs over TCP), ssh, etc…)
- UDP provides an unreliable datagram abstraction (it's effectively just a userspace wrapper around IP, hence "User Datagram Protocol")
	- Useful for time critical applications, or applications that can deal with some data loss (e.g., video conferencing, online gaming, etc…)

#### SOCKET PROGRAMMING BASICS

# socket()

- int socket(int domain, int type, int protocol);
- The domain specifies what type of socket we want—for this lecture, it will be one of PF\_INET or PF\_INET6
- The type for this lecture will always be SOCK STREAM (meaning TCP, it could also be SOCK\_DGRAM for UDP)
- The protocol is the protocol number (e.g., one of IPPROTO TCP or IPPROTO UDP, but we can use 0 since SOCK STREAM means TCP, and it will figure it out) • int socket (int domain, int type, int protocol);<br>
• The domain specifies what type of socket we want—for this lecture, it will<br>
be one of  $PF\_INET$  or  $PF\_INET6$ <br>
• The type for this lecture will always be SOCK\_STREAM (meanin
- appropriate)

## Detour: file descriptors

- You may encounter the phrase "everything is a file" when working in a Unix/Linux context
- File descriptors are one incarnation of this—a  $\text{FILE}$   $\star$  is a convenient wrapper around a file descriptor
- A file descriptor is an integer that the OS hands to our process that we **Detour: file descriptors**<br>
imay encounter the phrase "everything is a file" when working in a<br>
x/Linux context<br>
descriptors are one incarnation of this—a FILE \* is a convenient<br>
pper around a file descriptor<br>
A file desc otherwise modify (e.g.,  $fcntl$ )
	- $-$  We'll have the following file descriptors always by default:  $0$  (stdin), 1 (stdout), 2 (stderr)
- Note that we use file descriptors for both real files and for sockets (among other things)

## Detour: error handling

- Many system calls (and wrapping C functions) can fail
- In C, we'll often see failure represented as a negative value, with errno (see man errno) set appropriately (perror will print the corresponding error message)
	- Basically every function today can fail in this manner
- In 107, we've mostly ignored this up until this point, but there are a few ways to handle this in C
	- Explicitly check every return value that might fail, write out the failure condition
	- $-$  Wrap functions in safe forms (e.g., the textbook creates  $Write$  from  $write)$
	- Use macros to help simplify
	- closely here
- **Detour: error handling**<br>
Many system calls (and wrapping C functions) can fail<br>
In C, we'll often see failure represented as a negative value, with errno (see man errno) set<br>
appropriately (perror will print the correspon – On the (optional) sockets assignment, we'll provide a few options for error handling (which you should be doing)

#### Detour: man pages

- While, in general, we like to tell you to read the manpage for the functions, the man pages for sockets programming tend to be comparatively more difficult to actually find and understand
- I would recommend using the fake man pages from https://beej.us/guide/bgnet/ and then consulting the real man pages later, as appropriate (and if necessary)

# bind()

- "bind"s a socket to a particular address/port combo
- int bind(int sockfd, struct sockaddr \*my addr, int addrlen);
- Note, we tend to only use bind as a server (as a client, we tend not to actually care what our port is)

#### struct sockaddr

• struct sockaddr is the generic type for a socket address, but we'll use struct sockaddr in or struct sockaddr in6 and cast to a struct sockaddr

```
struct sockaddr {<br>unsigned short sa family; // address family, AF xxx
           \begin{array}{ll}\n\textbf{Structure} & \textbf{SOCkad} \textbf{r} \\
\textbf{ruct} & \textbf{sockaddr} \textbf{is the generic type for a socket address} \\
\textbf{ruct} & \textbf{sockaddr\_in} \textbf{or struct} \textbf{sockaddr\_in} \textbf{6} \textbf{an} \\
\textbf{ruct} & \textbf{sockaddr\_in} \textbf{for struct} \textbf{sockaddr\_in} \textbf{6} \textbf{an} \\
\textbf{ruct} & \textbf{sockaddr\_in} \textbf{for } \textbf{sqrt} \textbf{or } \textbf{rotlocal address} \\
\textbf{vdist} & \textbf{check} & \textbf{check} & \textchar sa data[14]; \frac{7}{4} bytes of protocol address
\left\{ \cdot \right\} ; and \left\{ \cdot \right\} is the set of \left\{ \cdot \right\} , and \left\{ \cdot \right\} is the set of \left\{ \cdot \right\}struct sockaddr in {<br>short int sin family; // Address family, AF INET
           $\begin{array}{l} \textbf{Structure} \textbf{S} \textbf{C} \textbf{N} \textbf{C} \textbf{C} \textbfStruct Sockaddr is the generic type for a socket are vertex to constant the series of \mathbf{C} is the sockaddr internal on \mathbf{C} is a socket of \mathbf{C} is a socket of \mathbf{C} is a socket of \mathbf{C} is a socket of 
           Struct Sockaddr is the generic type for a socket address<br>
ruct sockaddr in or struct sockaddr in<br>
ruct sockaddr in or struct sockaddr in<br>
the school of the same signal and the same signal and the same signal and the sam
           Struct sockaddr is the generic type for a socket address, but<br>ruct sockaddr in or struct sockaddr in 6 and cas<br>ruct sockaddr in or struct sockaddr in 6 and cas<br>rustigned short sa family, // address family, ar ax<br>the scad
\left\{ \cdot \right\} ; and the set of the set of the set of the set of the set of the set of the set of the set of the set of the set of the set of the set of the set of the set of the set of the set of the set of the set of the 
struct in addr {
          uint3\overline{2} t s addr; // that's a 32-bit int (4 bytes)
\left\{ \cdot \right\}; \left\{ \cdot \right\} , \left\{ \cdot \right\} , \left\{ \cdot \right\} , \left\{ \cdot \right\} , \left\{ \cdot \right\} , \left\{ \cdot \right\} , \left\{ \cdot \right\} , \left\{ \cdot \right\} , \left\{ \cdot \right\} , \left\{ \cdot \right\} , \left\{ \cdot \right\} , \left\{ \cdot \right\} , \left\{ \cdot \right\} , \left\{ \cdot \right\}struct sockaddr in6 {
          u int16 t sin6 family; // address family, AF INET6
          u<sup>-</sup>int16<sup>-</sup>t sin6<sup>-</sup>port; // port number, Network Byte Order
          u<sup>-</sup>int32<sup>-t</sup> sin6<sup>-</sup>flowinfo; // IPv6 flow information
          struct in6 addr sin6 addr; // IPv6 address
          u int32 t sin6 scope id; // Scope ID
};
struct in6_addr {<br>unsigned char s6 addr[16]; // IPv6 address
           LUCL SOCRACUL INTERT CORRECT CONSIDERED TO SOCRAPHOND CORRECT CONSIDER a family, \frac{1}{N} address family, N address family, N address charged short and a data [141, \tau / N datress family, \frac{1}{N} NKT contract
};
```
## inet pton(), inet addr(), and inet aton()

- aton and addr only work for IPv4 addresses
- int inet aton(const char \*cp, struct in addr \*inp);
- in addr t inet addr(const char \*cp);
- cp is a string of a dotted quad IP address
- int inet pton(int af, const char \*src, void \*dst);

#### getaddrinfo()

```
getaddrinfo()<br>int getaddrinfo(const char *node, // e.g. "www.example.com" or IP<br>const char *service, // e.g. "www.example.com" or IP<br>const struct addrinfo *hints,<br>struct addrinfo **res);<br>Gives us a linked list of struct 
                                     getaddrinfo ()<br>const char *node, // e.g. "www.example.com" or IP<br>const char *service, // e.g. "http" or port number<br>const struct addrinfo *hints,<br>struct addrinfos **res);<br>struct addrinfos
                                     const struct addrinfo *hints,
                                     struct addrinfo **res);
```
• Gives us a linked list of struct addrinfos

```
struct addrinfo {
      int ai flags; // AI PASSIVE, AI CANONNAME, etc.
      int ai family; // AF INET, AF INET6, AF UNSPEC
      int ai socktype; // SOCK STREAM, SOCK DGRAM
      int ai protocol; // use 0 for "any"
       getaddrinfo(const char *node, // e.g. "www.example.com" or IP<br>const char *service, // e.g. "http" or port number<br>const struct addrinfo *hints,<br>salinked list of struct ddrinfos<br>constant difference of aiguary of an example.<br>
       struct sock that *node, // e.g. "www.example.com" or IP<br>
const char *service, // e.g. "http" or port number<br>
const struct addrinfo *hints,<br>
struct dadrinfo **res);<br>
usa linked list of struct dadrinfos<br>
the dadrinfo **res);
      char *ai canonname; // full canonical host namestruct addrinfo *ai next; // linked list, next node
};
```
# bind()

- int bind(int sockfd, struct sockaddr \*my addr, int addrlen);
- Binds our socket to the address and port specified by my\_addr
- We will often use INADDR ANY to indicate that we want to accept any IPv4 connection (slightly different for IPv6, see "Jumping from IPv4 to IPv6" on Beej's guide)

## listen()

- int listen(int sockfd, int backlog);
- Starts our socket "listening" (what a server would do)
- backlog is how many outstanding requests can be queued until we accept them

## accept()

- \*addrlen);
- Returns a file descriptor for a remote connection
- **accept ()**<br>• int accept (int sockfd, struct sockaddr \*addr, socklen\_t<br>\*addrlen);<br>• Returns a file descriptor for a remote connection<br>• We'll use a struct sockaddr\_storage (guaranteed large enough to store any address) for • We'll use a struct sockaddr storage (guaranteed large enough to store any address) for the address

```
struct sockaddr storage {
          sacept(int sockfd, struct sockaddr *addr, socklen_t<br>dorlen);<br>unsa file descriptor for a remote connection<br>Il use a struct sockaddr_storage (guaranteed large enough to store any<br>ress) for the address<br>: sockaddr_storage {<br>sa
          // all this is padding, implementation specific, ignore it:
          char ss pad1[ SS PAD1SIZE];
          int64 t ss align;
          char ss pad2 [ SS PAD2SIZE];
};
```
#### connect()

- int connect(int sockfd, struct sockaddr \*serv addr, int addrlen);
- Useful for the client, connects our local socket to the remote address

# send()

- int send(int sockfd, const void \*msg, int len, int flags);
- Returns how many bytes were actually sent (may be less than we requested, which we'll have to handle)
- flags can be 0 by default
- Note that while we could use write, we tend to use send instead since it lets us to more specific socket things (see the man page for  $flags)$

# recv()

- int recv(int sockfd, void \*buf, int len, int flags);
- Returns how many bytes were received (no more than  $len$ )
- Returns  $< 0$  on error, 0 when remote side has closed

# close()

- close(sockfd);
- Prevents any further reads or writes to the socket, the remote peer will receive an error on trying to read or write
- Also, marks the fd as usable again (no longer counts toward our per-process limit)

### shutdown()

- int shutdown (int sockfd, int how) ;
- Note that you will still have to close eventually

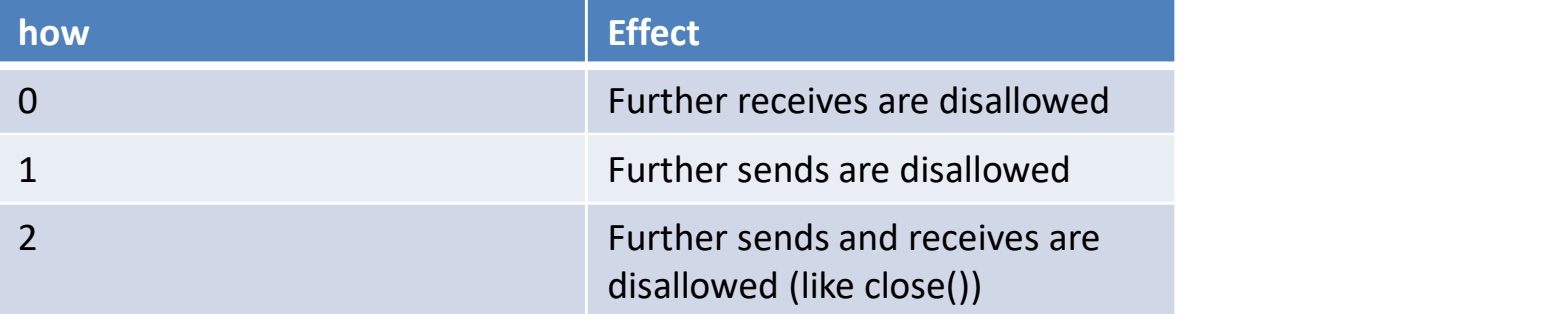

#### CODE DEMO

## Handling multiple clients

• We may not get to this in lecture, but you should investigate using select() and/or poll() (or epoll if you want to get really fancy) for the assignment